### CSCI 2021: Binary, Integers, Arithmetic

Chris Kauffman

*Last Updated: Mon Feb 13 11:55:32 AM CST 2023*

# **Logisitcs**

#### Reading Bryant/O'Hallaron Ch 2.1-2.3

#### Goals

- ▶ Finish C Overview
- ▶ Binary Notation and Relations
- ▶ Integers in binary
- ▶ Arithmetic operations

#### **Assignments**

- ▶ P1 Ongoing
- ▶ Lab03 on File Input
- ▶ HW03 on Binary Ints

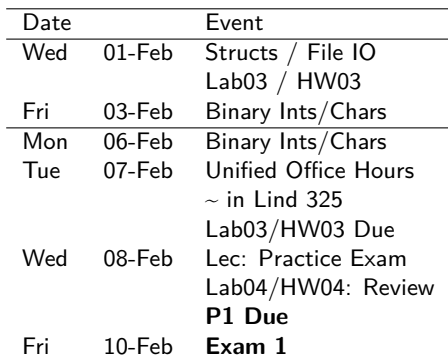

Prev Lab/HW Solutions Posted Questions??

# Announcements: Unified Office Hours

- ▶ To help students finish up Project 1, all staff office hours will be held in Lind 325 on Tue 07-Feb. Staff will likely be present all day in that room with a shared Queue
- ▶ Expect these office hours session to be popular (e.g. crowded) and plan on there being some wait time before staff get to you
- ▶ Have your Office Hours Help Request Form ready for staff when your turn comes up: https://z.umn.edu/2021help

# Exam 1 Logistics

- ▶ In-person in class on Fri 10-Feb
- ▶ Exam runs lecture period: 50min
- ▶ Expect 3 sides of paper (front, back, front)

#### **Open Resource Exam**

### Open Resource Exam Rules

- ▶ Sign the log on turning in your exam to show attendence
- ▶ Silence your devices and keep screens visible to instructor
- ▶ Protect your work from theft
- ▶ You may be asked to show your Student ID

#### Can Use Your Own

*Physical, Digital, or Online*…

- ▶ Notes, Slides, Dictionary
- ▶ Your own previous Exams
- $\blacktriangleright$  Textbook(s) (online ok)
- ▶ Editor, Compiler, Vole, SSH
- ▶ Your code / Instructor code
- ▶ Locally stored webpages
- ▶ Online Manual Pages http://man.he.net/ ex: search for ascii

#### Cannot Use

- ▶ General Internet
- ▶ Piazza Discussion
- $\triangleright$  Online calculators, converters, tables
- ▶ Chat, Texting, IM, etc.
- ▶ Communication with anyone but Instructor/Proctor
- *If you aren*'*t sure of something, ask*

Unsigned Integers: Decimal and Binary

▶ Unsigned integers are always positive: unsigned int  $i = 12345$ ; ▶ To understand binary, recall how decimal numbers "work"

Decimal: Base 10 Example Each digit adds on a power 10

Binary: Base 2 Example Each digit adds on a power 2

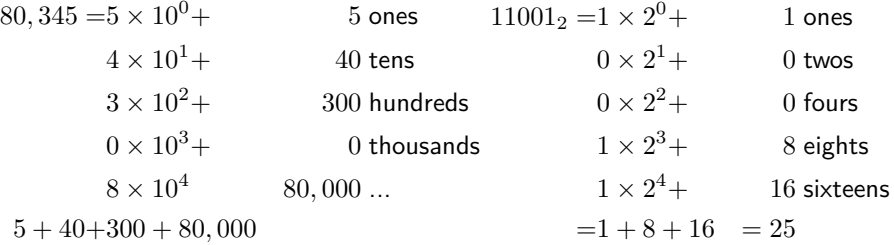

So,  $11001<sub>2</sub> = 25<sub>10</sub>$ 

# Exercise: Convert Binary to Decimal

#### Base 2 Example:

$$
11001 = 1 \times 2^0 + 1
$$

$$
0 \times 2^1 + \qquad \qquad 0
$$

$$
0 \times 2^2 + 0
$$

$$
1 \times 2^3 + 8
$$

$$
1 \times 2^4 + 16
$$

$$
=1+8+16\quad =25
$$

So,  $11001_2 = 25_{10}$ 

#### **Try** With a Neighbor

Convert the following two numbers from base 2 (binary) to base 10 (decimal)

- $\blacktriangleright$  111
- $\blacktriangleright$  11010
- $\triangleright$  01100001

**Answers**: Convert Binary to Decimal

$$
1112 = 1 × 22 + 1 × 21 + 1 × 20
$$
  
= 1 × 4 + 1 × 2 + 1 × 1  
= 7<sub>10</sub>  

$$
110102 = 1 × 24 + 1 × 23 + 0 × 22 + 1 × 21 + 0 × 20
$$
  
= 1 × 16 + 1 × 8 + 0 × 4 + 1 × 2 + 0 × 1  
= 26<sub>10</sub>  

$$
011000012 = 0 × 27 + 1 × 26 + 1 × 25 + 0 × 24
$$
  
+ 0 × 2<sup>3</sup> + 0 × 2<sup>2</sup> + 0 × 2<sup>1</sup> + 1 × 2<sup>0</sup>  
= 0 × 128 + × 64 + 1 × 32 + 0 × 16  
+ 0 × 8 + 0 × 4 + 0 × 2 + 1 × 1  
= 97<sub>10</sub>

Note: last example ignores leading 0's

### The Other Direction: Base 10 to Base 2

Converting a number from base 10 to base 2 is easily done using repeated division by 2; keep track of **remainders Convert 124 to base 2**:

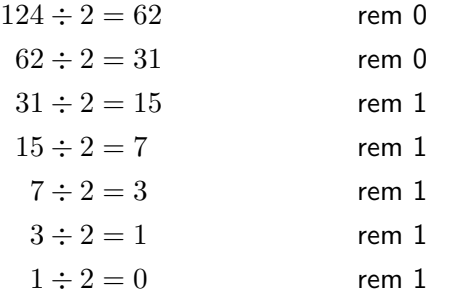

- ▶ Last step got 0 quotient so we're done.
- ▶ Binary digits are in **remainders in reverse**
- ▶ Answer: 1111100

#### $\blacktriangleright$  Check:

 $0 + 0 + 2^2 + 2^3 + 2^4 + 2^5 + 2^6 = 4 + 8 + 16 + 32 + 64 = 124$ 

# Decimal, Hexadecimal, Octal, Binary

- ▶ Numbers exist independent of any writing system
- $\triangleright$  Can write the same number in a variety of bases
- ▶ C provides syntax for most common bases used in computing

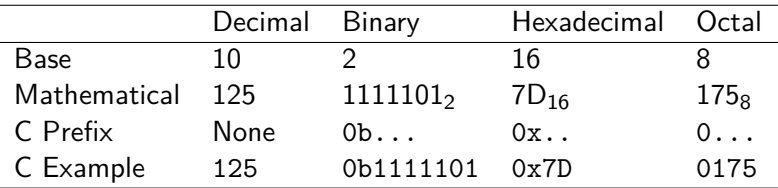

- ▶ **Hexadecimal** often used to express long-ish byte sequences Larger than base 10 so for 10-15 uses letters A-F
- ▶ **Examine** number\_writing.c and table.c for patterns
- ▶ **Expectation**: Gain familiarity with doing conversions between bases as it will be useful in practice

### Hexadecimal: Base 16

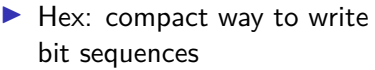

- ▶ One byte is 8 bits
- ▶ Each Hex character represents 4 bits

#### ▶ **Each Byte is 2 Hex Digits**

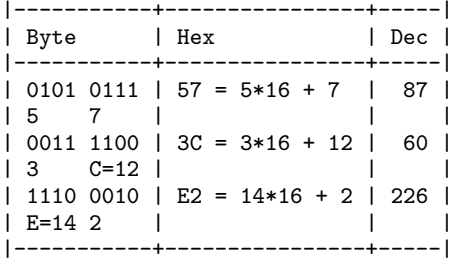

Hex to 4 bit equivalence

| )ec | Bits | Hex            |
|-----|------|----------------|
| 0   | 0000 | 0              |
| 1   | 0001 | 1              |
| 2   | 0010 | $\overline{c}$ |
| 3   | 0011 | 3              |
| 4   | 0100 | 4              |
| 5   | 0101 | 5              |
| 6   | 0110 | 6              |
| 7   | 0111 | $\overline{7}$ |
| 8   | 1000 | 8              |
| 9   | 1001 | 9              |
| 10  | 1010 | А              |
| 11  | 1011 | B              |
| 12  | 1100 | C              |
| 13  | 1101 | D              |
| 14  | 1110 | E              |
| 15  | 1111 | F              |
|     |      |                |

#### Exercise: Conversion Tricks for Hex and Octal

Examples shown in this week's HW, What tricks are illustrated?

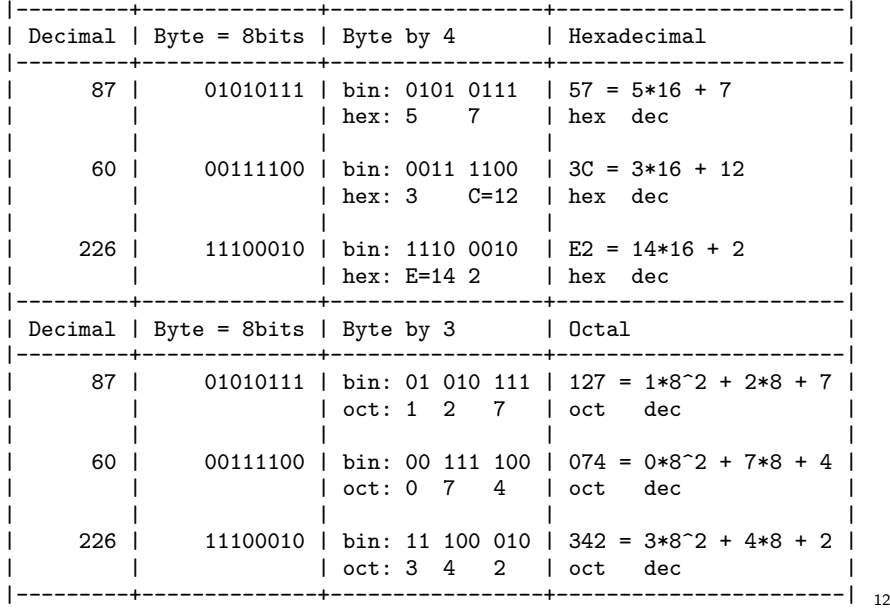

### **Answers**: Conversion Tricks for Hex and Octal

▶ Converting between Binary and Hexadecimal is easiest when grouping bits by 4: each 4 bits corresponds to one hexadecimal digit

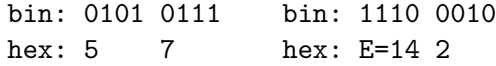

▶ Converting between Binary and Octal is easiest when grouping bits by 3: each 3 bits corresponds to one octal digit bin: 01 010 111 bin: 11 100 010

oct: 1 2 7 oct: 3 4 2

# Character Coding Conventions

- ▶ Would be hard for people to share words if they interpretted bits as letters differently
- ▶ **ASCII**: American Standard Code for Information Interchange An old standard for bit/character correspondence
- ▶ 7 bits per character, includes upper, lower case, punctuation

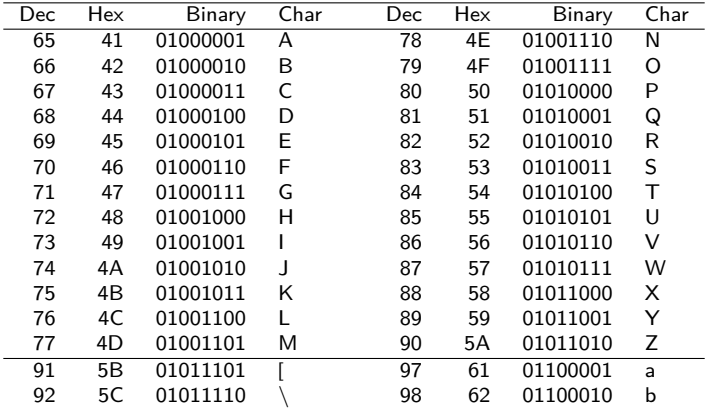

# Unicode

▶ World: Why can't I write 컴퓨터

in my code/web address/email?

- ▶ America: ASCII has 128 chars. Deal with it.
- ▶ World: Seriously?
- ▶ America: We invented computers. 'Merica!

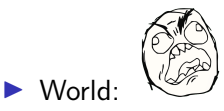

- ▶ America: … Unicode?
- ▶ World: But my language takes more bytes than American.
- ▶ America: Deal with it. 'Merical
- ▶ ASCII Uses 7 bits per char, limited to 128 characters
- ▶ UTF-8 uses **1-4 bytes per character** to represent **many** more characters (1,112,064 *codepoints*)
- ▶ Uses 8th bit in a byte to indicate extension to more than a single byte
- ▶ Requires software to understand coding convention allowing broader language support
- ▶ ASCII is a proper subset of UTF-8 making UTF-8 backwards compatible and increasingly popular

# Binary Integer Addition/Subtraction

Adding/subtracting in binary works the same as with decimal EXCEPT that carries occur on values of 2 rather than 10 ADDITION #1 SUBTRACTION #1 1 11 <-carries ? <-carries  $0100 1010 = 74$  0111 1001 = 121  $+$  0101 1001 = 89  $-$  0001 0011 = 19 ------------ ------------ 1010 0011 = 163 VVVVVVVVVVVVV VVVVVVVVVVVVV ADDITION #2 VVVVVVVVVVVVV 1111 1 <-carries  $x12$  <-carries  $0110$  1101 = 109  $0111$  0001 = 119  $+$  0111 1001 = 121  $-$  0001 0011 = 19 ------------ ------------  $1110 \t0110 = 230$  0110 0110 = 102

Two's Complement Integers: Representing Negative Values

- ▶ To represent negative integers, must choose a coding system
- ▶ **Two's complement** is the most common for this
- ▶ Alternatives exist
	- $\triangleright$  Signed magnitude: leading bit indicates pos (0) or neg (1)
	- ▶ One's complement: invert bits to go between positive negative
- ▶ Great advantage of two's complement: **signed and unsigned arithmetic are identical**
- ▶ Hardware folks only need to make one set of units for both unsigned and signed arithmetic

### Summary of Two's Complement

Short explanation: most significant bit is associated with a negative power of two.

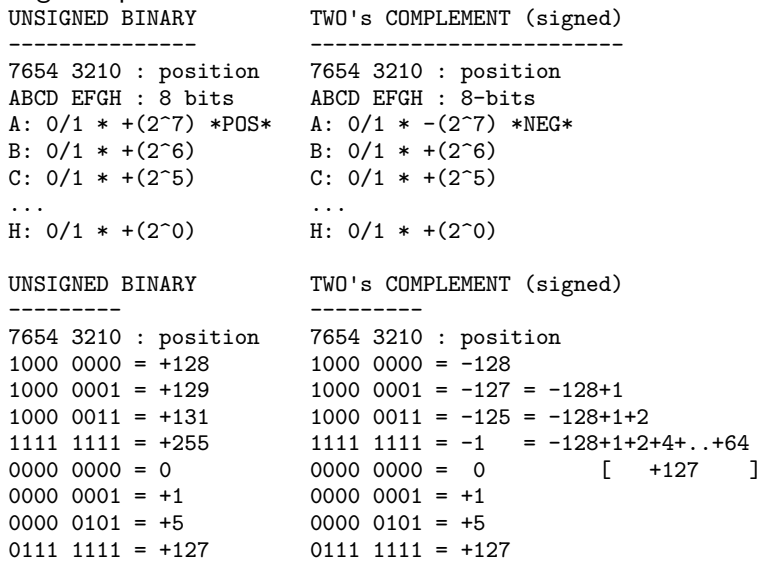

# Two's Complement Notes

- $\blacktriangleright$  Leading 1 indicates negative, 0 indicates positive
- $\blacktriangleright$  All 0's = Zero
- ▶ Positive numbers are identical to unsigned

#### Conversion Trick

Positive  $\rightarrow$  Negative

▶ **Invert bits, Add 1**

Negative  $\rightarrow$  Positive

#### ▶ **Invert bits, Add 1**

Same trick works both ways, implemented in hardware for the **unary minus** operator as in  $int y = -x;$ 

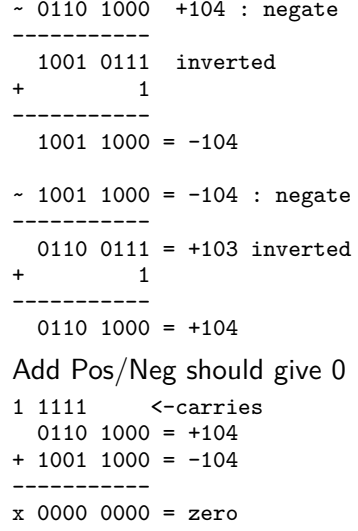

## **Overflow**

- ▶ Sums that exceed the representation of the bits associated with the integral type **overflow**
- ▶ Excess significant bits are **dropped**
- ▶ Addition can result in a sum smaller than the summands, even for two positive numbers (!?)
- ▶ Integer arithmetic in fixed bits is a mathematical **ring**

#### Examples of Overflow in 8 bits

```
ADDITION #3 OVERFLOW ADDITION #4 OVERFLOW
1 1111 111 <-carries 1 1 <-carries
  1111 1111 = 255 1010 1001 = 169
+ 0000 0001 = 1 + 1100 0001 = 193------------ ------------
1,0000,0000 = 256 1,0110,1010 = 362x drop 9th bit x drop 9th bit
------------ ------------
  00000000 = 0 0110 1010 = 106
```
## Underflow

- ▶ **Underflow** occurs in unsigned arithmetic when values go below 0 (no longer positive)
- ▶ Pretend that there is an extra significant bit to carry out subtraction
- ▶ Subtracting a positive integer from a positive integer may result in a **larger** positive integer (?!?)
- ▶ Integer arithmetic in fixed bits is a mathematical **ring**

# Examples of 8-bit Underflow

```
SUBTRACTIION #2 UNDERFLOW
          ?<-carries
  0000 0000 = 0-00000001 = 1------------
VVVVVVVVVVVVV
          ?<-carries
1 0000 0000 = 256 (pretend)
  0000 0001 = 1------------
VVVVVVVVVVVVV
x 2<-carries
0.11111110 = 25600000001 = 1------------
   1111 1111 = 255
```
# Overflow and Underflow In C Programs

- ▶ See over\_under\_flow.c for demonstrations in a C program.
- ▶ **No runtime errors** for under/overflow
- ▶ Good for hashing and cryptography
- ▶ Bad for most other applications: system critical operations should use checks for over-/under-flow
- ▶ See textbook Ariane Rocket Crash which was due to overflow of an integer converted from a floating point value
- ▶ At the assembly level, there are condition codes indicating that overflow has occurred

# Endinaness: Byte ordering in Memory

- ▶ Single bytes like ASCII characters lay out sequentially in memory in increasing address
- ▶ Multi-byte entities like 4-byte ints require decisions on byte ordering

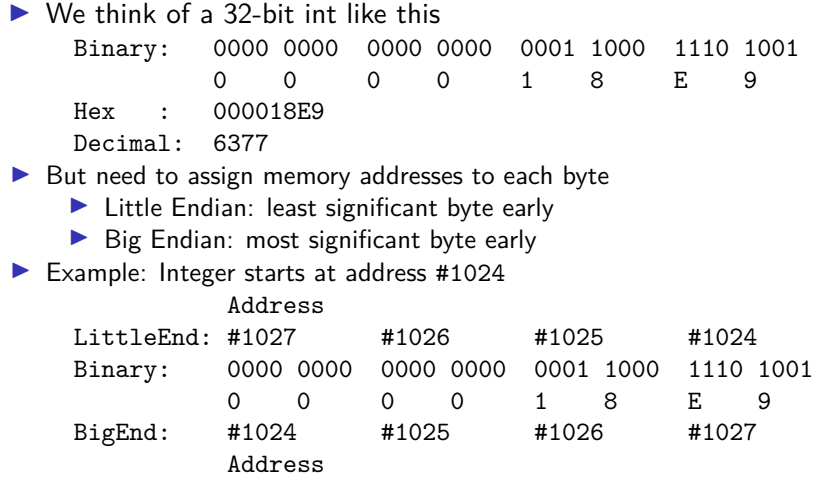

### Little Endian vs. Big Endian

- ▶ Most modern machines use **little endian** by default
- ▶ Processor may actually support big endian
- ▶ Both Big and Little Endian have engineering trade-offs
- ▶ At one time debated hotly among hardware folks: a la Gulliver's Travels conflicts
- ▶ **Intel Chips** were little endian and have dominated computing for several decades, set the precedent for modern platforms
- ▶ Big endian byte order shows up in **network programming**: sending bytes over the network is done in big endian ordering
- ▶ **Examine** show\_endianness.c : uses C code to print bytes in order, reveals whether a machine is Little or Big Endian

# Output of show\_endianness.c

```
1 > cat show endianness.c
2 // Show endiannes layout of a binary number in memory. Most machines
3 // are little endian so bytes will print leas signficant earlier.
4 #include <stdio.h>
5
6 int main(){
7 int bin = 0b000000000000000000001100011101001; // 6377
 8 // | | | | | | | |
 9 // 0 0 0 0 1 8 e 9
10 printf("%d\n%x\n",bin,bin); // show decimal/hex of binary
11 unsigned char *ptr = (unsigned char *) &bin; // pointer to beginning of bin<br>12 for(int i=0: i<4: i++)f // print bytes of bin from low
12 for(int i=0; i<4; i++){ // print bytes of bin from low to high<br>13 printf("Xhhx ". ptr[i]): // memory address
13 printf("%hhx",ptr[i]);
14 }<br>15 \frac{1}{\ln x} : 1-byte char in hex<br>15 \frac{1}{\ln x} : 2-byte short in her
15 printf("\n"); // '%hx' : 2-byte short in hex
16 return 0; // '%x' : 4-byte int in hex
17 }
18
19 > gcc show endianness.c
20 > ./a. out.
21 6377
22 18e9
23 e9 18 0 0
```
**Notice:** num prints with value 18e9 but bytes appear in reverse order e9 18 when looking at memory

# Integer Ops and Speed

- ▶ Along with Addition and Subtraction, **Multiplication and Division** can also be done in binary
- $\blacktriangleright$  Algorithms are the same as base 10 but more painful to do by hand
- $\blacktriangleright$  This pain is reflected in hardware speed of these operations
- ▶ The **Arithmetic and Logic Unit (ALU)** does integer ops in the machine
- ▶ A **clock** ticks in the machine at some rate like 3Ghz (3 billion times per second)

 $\blacktriangleright$  Under ideal circumstances. typical ALU Op speeds are

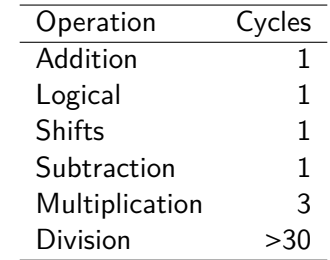

- $\blacktriangleright$  Due to disparity, it is worth knowing about **relation** between multiply/divide and **bitwise** operations
- ▶ Compiler often uses such tricks: shift rather than multiply/divide

### Mangling bits puts hair on your chest

Below illustrates difference between logical and bitwise operations.

**int** xl = 12 || 10; // truthy (Logical OR) **int** xb = 12 | 10; // 14 (Bitwise OR) **int** yl = 12 && 10; // truthy (Logical AND) **int** yb = 12 & 10; // 8 (Bitwise AND) **int**  $zb = 12$  ^ 10; // 6 (Bitwise XOR)  $int w1 = 112;$  // falsey (Logical NOT)  $\text{int }$  wb =  $\sim$ 12;  $\frac{1}{3}$  (Bitwise NOT/INVERT)

▶ Bitwise ops evaluate on a per-bit level

▶ 32 bits for int, 4 bits shown

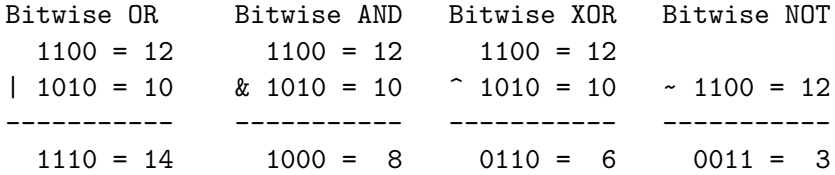

# Bitwise Shifts

- ▶ Shift operations move bits within a field of bits
- $\blacktriangleright$  Shift operations are

 $x = y \ll k$ ; // left shift y by k bits, store in x

 $x = y \gg k$ ; // right shift y by k bits, store in x

- ▶ All integral types can use shifts: long, int, short, char
- ▶ **Not applicable** to pointers or floating point

```
▶ Examples in 8 bits
    // 76543210
    char x = 0b00010111; // 23
    char y = x \ll 2; // left shift by 2
    \frac{1}{10} y = 0b01011100; \frac{1}{92}// x = 0b00010111; // not changed
    char z = x \gg 3; // right shift by 3
    1/2 = 0b000000010; 1/2// x = 0b00010111; // not changed
    char n = 0b10000000; // -128, signed
    char s = n \gg 4; // right shift by 4
    // s = 0b11111000; // -8, sign extension
    // right shift >> is "arithmetic"
```
# Shifty Arithmetic Tricks

- $\triangleright$  Shifts with add/subtract can be used instead of multiplication and division
- ▶ Turn on optimization: gcc -03 code.c
- $\triangleright$  Compiler automatically does this if it thinks it will save cycles
- ▶ *Sometimes* programmers should do this but better to convince compiler to do it for you, **comment** if doing manually

#### **Multiplication**

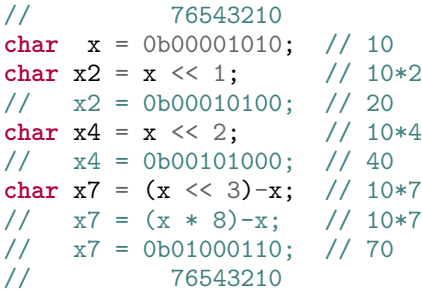

#### **Division**

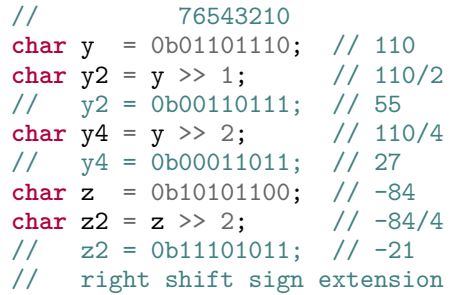

## Exercise: Checking / Setting Bits

Use a combination of bit shift / bitwise logic operations to…

- 1. Check if bit i of int x is set (has value 1)
- 2. Clear bit i (set bit at index i to value 0)

```
Show C code for this
{
  int x = ...;
  int i = ...;
  if( ??? ) { // ith bit of x is set
    printf("set!\n");
  }
  i = 1, 1, 3???;
  printf("ith bith of x now cleared to 0\n");
}
```
**Answers:** Checking / Setting Bits

```
1. Check if bit i of int x is set (has value 1)
     int x = ...;
     int mask = 1; // or 0b0001 or 0x01 ...
     \text{int shifted} = \text{mask} \leq i; // shifted 0b00...010...00if(x & shifted){ // x & 0b10...010..01
      ... // ------------------
     } // 0b00...010..00
2. Clear bit i (set bit at index i to value 0)
     int x = ...;
     int mask = 1; // or 0b0001 or 0x01 ...
     \text{int shifted} = mask << i; // shifted 0b00...010...00int inverted = ~shifted; // inverted 0b11...101..11
     x = x \& inverted; // x \& 0b10...010...01... // ------------------
                             // 0b10...000..01
```
# Showing Bits

▶ printf() capabilities:

- %d as Decimal
- %x as Hexadecimal
- %o as Octal
- %c as Character
- $\blacktriangleright$  No specifier for binary
- $\blacktriangleright$  Can construct such with bitwise operations
- ▶ Code pack contains two codes to do this
	- ▶ printbits.c: single args printed as 32 bits
	- ▶ showbits.c: multiple args printed in binary, hex, decimal
- $\blacktriangleright$  Showing bits usually involves shifting and bitwise AND &
- ▶ Example from showbits.c

```
#define INT_BITS 32
```

```
// print bits for x to screen
void showbits(int x){
  for(int i=INT_BITS-1; i>=0; i--){
    \text{int } \text{mask} = 1 \ll i;if(mask k \times x) {
      printf("1");
    } else {
      printf("0");
    }
 }
}
```
# Bit Masking

...

- ▶ Semi-common for functions to accept bit patterns which indicate true/false options
- ▶ Frequently makes use of bit **masks** which are constants associated with specific bits
- $\blacktriangleright$  Example from earlier: Unix permissions might be…

```
#define S IRUSR 0b100000000 // User Read
#define S_IWUSR 0b0100000000 // User Write
#define S_IXUSR 0b001000000 // User Execute
#define S_IRGRP 0b000100000 // Group Read
```
#define S IWOTH 0b000000010 // Others Write #define S\_IXOTH 0b000000001 // Others Execute

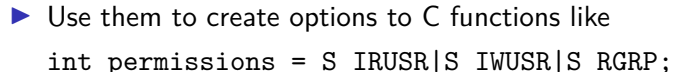

chmod("/home/kauffman/solution.zip",permissions);

# Unix Permissions with Octal

- ▶ Octal arises associated with **Unix file permissions**
- $\blacktriangleright$  Every file has 3 permissions for 3 entities
- ▶ Permissions are true/false so a single bit will suffice
- $\blacktriangleright$  1s -1: long list files, shows permissions
- ▶ chmod 665 somefile.txt: change permissions of somefile.txt to those shown to the right
- $\triangleright$  chmod 777 x.txt: read / write / exec for everyone
- ▶ chmod also honors letter versions like r and w
- ▶ chmod u+x script.sh # make file executable

```
binary octal
110110101 = 665rw-rw-r-x somefile.txt
U G O
S R T
E O H
R U E
  P R
```

```
Readable chmod version:
chmod u=rw,g=rw,o=rx somefile.txt
```